## **Aide mémoire emacs**

 $C-x =$  Control-X M- $x =$  Alt - X (ou Meta X)

## **Ecrire**

- C-space : point de marquage
- M-w : copier
- C-w : couper
- C-y : coller
- C-k : effacer la ligne après le curseur
- C-x u : undo
- C- : undo (le même ?)
- M-l : mettre en minuscule (M-u pour les majuscules, M-c…)

## **Navigation**

- C-x f : ouvrir un fichier
- C-x C-s : enregistrer
- C-x C-c : quitter emacs
- C-x k : kill le buffer courant
- C-x 2 : couper la fenêtre en 2 de façon horizontale
- C-x 3 : couper la fenêtre en 2 de façon verticale (!!)
- C-x o : passer d'une fenêtre à l'autre
- C-x 0 : enlever la fenêtre créée
- C-x 1 : revenir à une seule fenêtre
- C-x C-b : lister les buffer
- C-x b : switcher sur un autre buffe

From: <https://docs.abuledu.org/>- **La documentation d'AbulÉdu**

Permanent link: **<https://docs.abuledu.org/11.08/administrateur/emacs?rev=1471640065>**

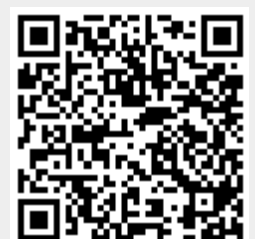

Last update: **2016/08/19 22:54**